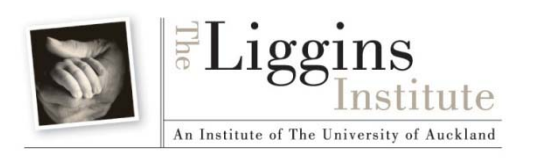

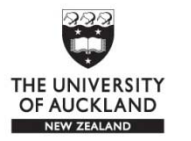

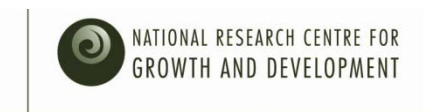

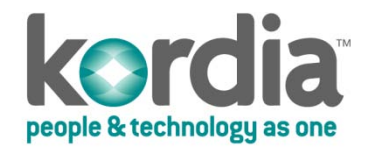

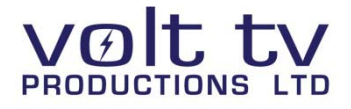

# LENScience Senior Biology Seminar Series

# Student Update Number  $2 -$  May  $8<sup>th</sup>$  2009

**In this issue:**

- $X$  [Seminar 1 chat](#page-0-0)
- [Waiuku College invited to join the live audience](#page-0-1)
- $\blacktriangleright$  Week 2 [what's happening this week?](#page-1-0)
- School Logins [a reminder!](#page-1-1)

#### *The next student update will be posted on Friday May 15th*

## <span id="page-0-0"></span>**Seminar 1 chat**

Well done to all of you in week  $1$  – the questions that came through on the wiki and in the live chat showed that you had done your reading and were thinking about the concepts.

The answers to the questions from the wiki and chat will go up on the wiki over the next couple of days so keep watching.

**Congratulations to Waiuku College for being the 1st school on the wiki** and also to Rangitoto College, Pukekohe High and St Peter's Cambridge for your great contributions.

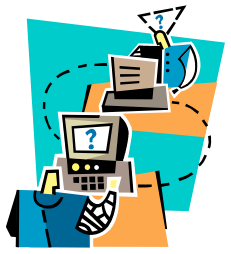

#### <span id="page-0-1"></span>**The LENScience team would like to invite Daniel Johnson and up to 9 other students from Waiuku College to join us in the live audience on May 28th.**

The live chat was fantastic on the day of the seminar  $-$  if you didn't take part  $-$  try it next time – it has a life of its own.

Thanks again to Waiuku College, Alfriston College, Horuwhenua College, St Peters and Wellington East Girls' College for your fantastic contributions. The teacher on the wiki chat was Helen Mora from LENScience and the voice you heard read your questions was one of our IT experts Anna Lehmann.

**New questions – add them to the discussion or question pages.**

## <span id="page-1-0"></span>**Seminar 1 Week 2 – what's happening?**

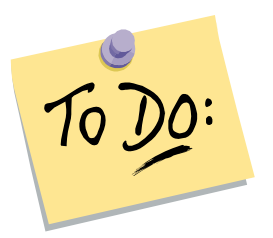

This week you need to answer the challenge questions. There are four – you probably won't do them all so either share the questions around in your workshop group or choose one or two that you are interested in.

If you are going to use cancer as a 3.2 topic – you definitely should look at question 3.

You can start by putting up some bullet points to get a response going from others on the wiki – then move to full discussions.

Jo has posted some information about cancer risks for you on the wiki.

Jo and Jacquie will be checking the wiki and responding to your discussion.

If you would like to review seminar 1 – watch it at [http://pinewood.auckland.ac.nz/site/lens/Biotechnology\\_and\\_Cancer.html](http://pinewood.auckland.ac.nz/site/lens/Biotechnology_and_Cancer.html) We do apologise that the  $1<sup>st</sup>$  2-3 minutes is missing – as you are aware we had some technical difficulties last week.

## <span id="page-1-1"></span>Login Information – if you don't know how...

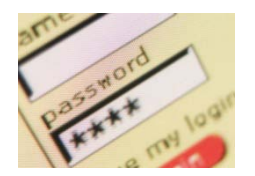

Your school liaison teacher has a login and password.

The question and discussion pages are protected so that only registered users can write to them. When

you want to ask a question or write to the discussion – you have to login.

[Click here](http://lens.auckland.ac.nz/images/6/69/EditWiki.swf) to see a movie that takes you though how to add a question to the wiki.

**OR** [click here](http://lens.auckland.ac.nz/images/d/d1/How_to_edit_the_wiki.pdf) to find a print version of how to edit the wiki.

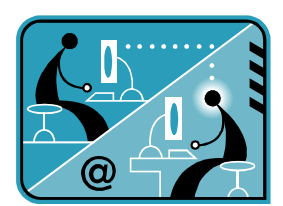

# **LENScience**

*Bringing Schools and Scientists Together*

http://lens.auckland.ac.nz

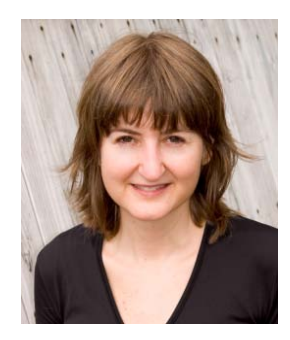